## 予約アプリ(MONET)利用手順【インストール・初期登録】

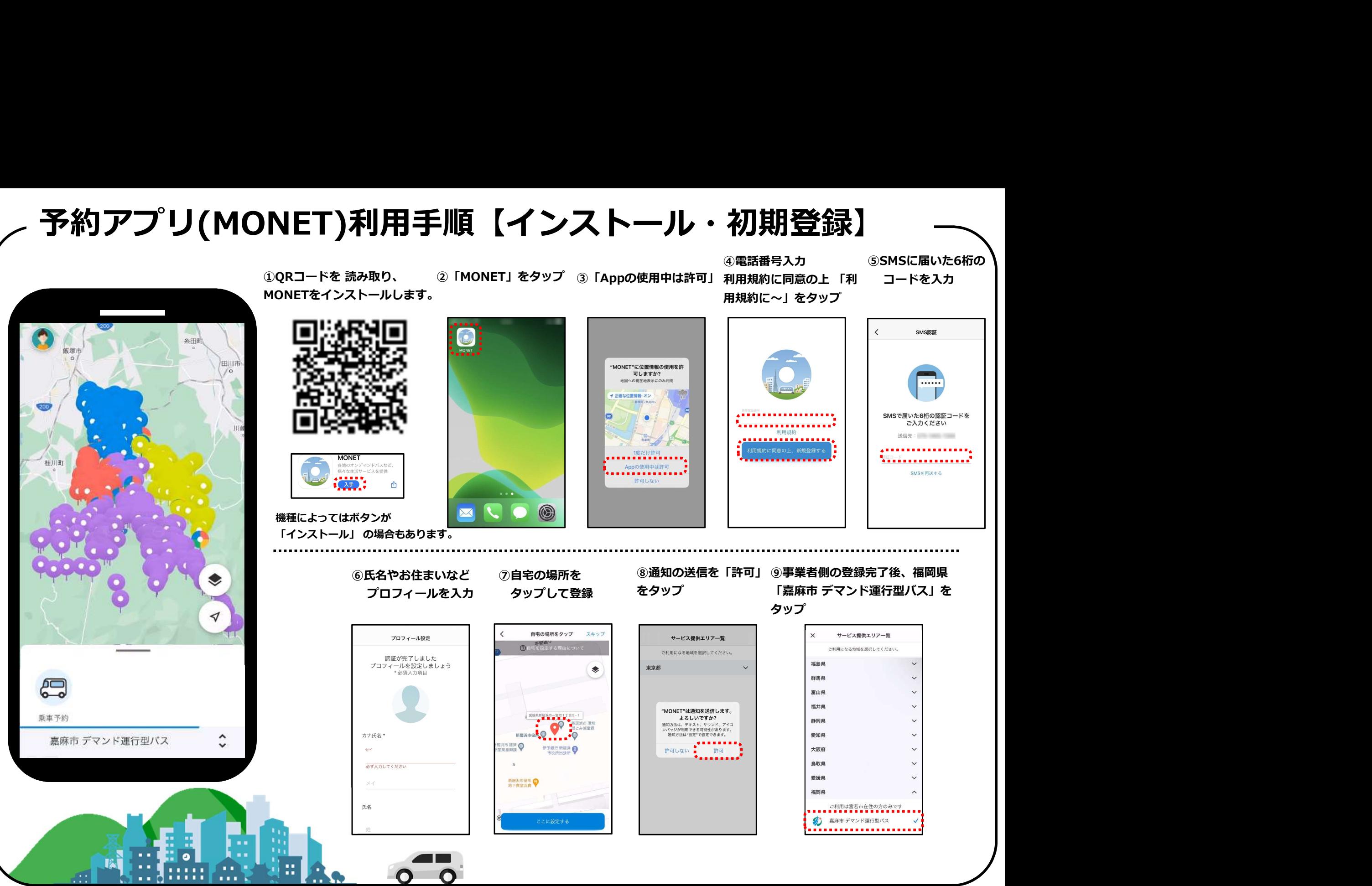

## 予約アプリ(MONET)利用手順【予約登録・確認・変更・キャンセル】

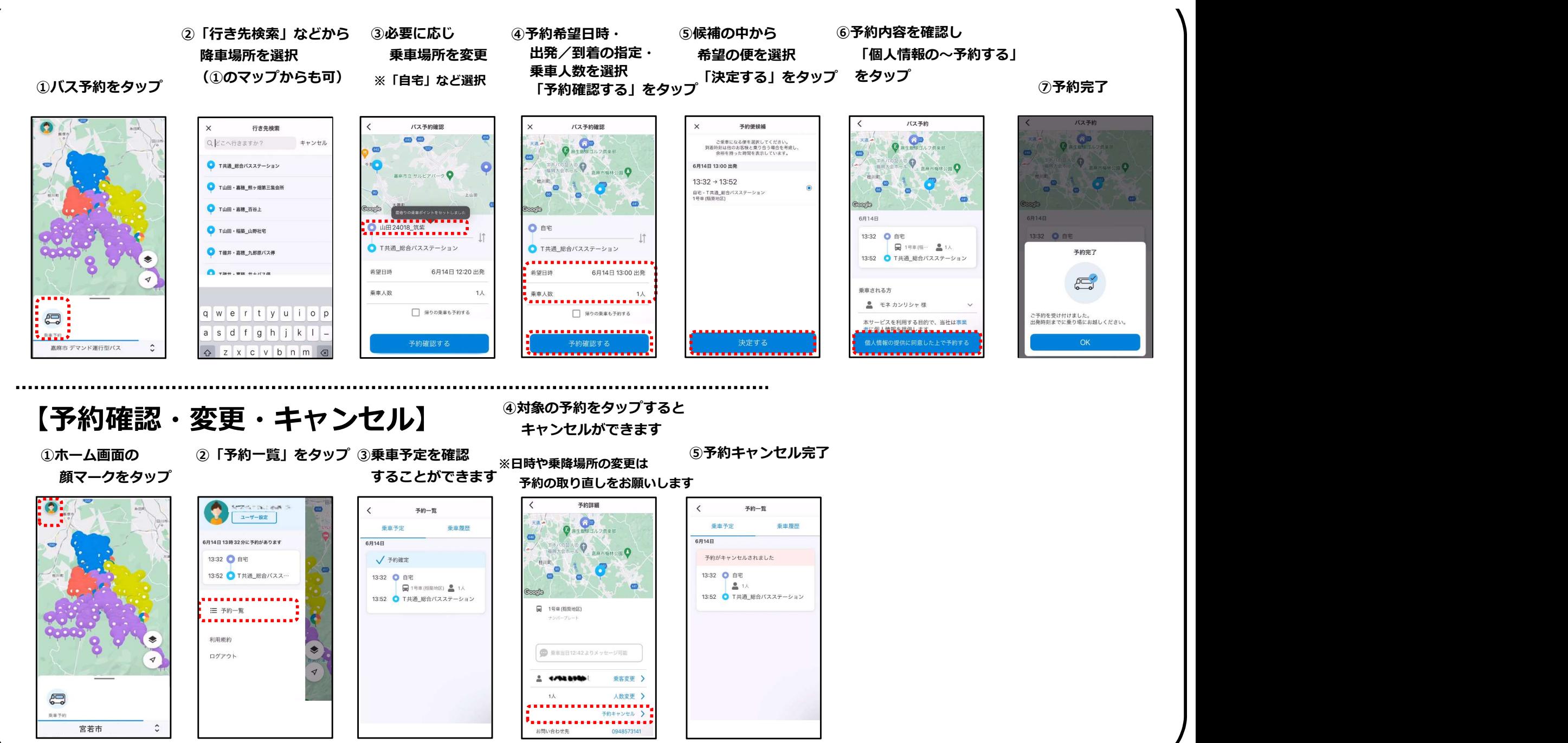